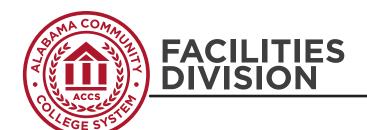

## ACCS FORM 1-E

## SAMPLE TABLE OF AUTHORIZED PROJECTS UNDER THE AGREEMENT

| • | <b>Instructions:</b> This form can be used for both modifications and reallocations. If an Amendment adds additional funding to |
|---|----------------------------------------------------------------------------------------------------|
|   | the Agreement, it is considered a modification. If an Amendment reallocates funds between the categories, it is considered      |
|   | a reallocation. The Total Amount for Authorized Projects Cost of the Work cannot exceed the Revised Allocations Total Cost      |
|   | of the Work. Allocations have a summary and Projects have a summary; the difference between the two is the                      |
|   | Uncommitted Allocations.                                                                                                    |

| • | Submit | one | сору | with | each | Amer | ndment | original |
|---|--------|-----|------|------|------|------|--------|----------|
|---|--------|-----|------|------|------|------|--------|----------|

| ACCS PROJECT#: |  |
|----------------|--|
| AMENDMENT#:    |  |

## **PROJECT NAME:**

|                                            | Cost of Work | Basic Services | Special Services | Reimbursables | Total |
|--------------------------------------------|--------------|----------------|------------------|---------------|-------|
| Original Agreement Allocations             |              |                |                  |               | \$    |
| Insert Modifications by Amendment          |              |                |                  |               | \$    |
|                                            | \$           | \$             | \$               | \$            | \$    |
| Revised Allocation Total                   | \$           | \$             | \$               | \$            | \$    |
|                                            |              |                |                  |               |       |
| <b>Authorized Projects Under Agreement</b> |              |                |                  |               |       |
|                                            |              |                |                  |               | \$    |
|                                            |              |                |                  |               | \$    |
|                                            |              |                |                  |               | \$    |
|                                            |              |                |                  |               | \$    |
|                                            |              |                |                  |               | \$    |
|                                            |              |                |                  |               | \$    |
|                                            |              |                |                  |               | \$    |
|                                            |              |                |                  |               | \$    |
|                                            |              |                |                  |               | \$    |
|                                            | \$           | \$             | \$               | \$            | \$    |
| Revised Allocation Total                   | \$           | \$             | \$               | \$            | \$    |
|                                            |              |                |                  |               | \$    |
| Uncommitted Allocations                    | \$           | \$             | \$               | \$            | \$    |
|                                            |              |                |                  |               |       |
|                                            |              |                |                  |               |       |

VER: 09162021